# **HKEX**

 第 3 節 投資者戶口服務

### **3.2** 代理人服務

#### **3.2.3** 投票

在截止投票日期前,投資者戶口持有人可就他們在中央結算系統内的股份結餘,透過「結算通」電話系 統、「中央結算系統互聯網系統」,或遞交「公司投票指示輸入表格」到客戶服務中心進行投票。除此 之外,投資者戶口持有人亦可選擇親身或授權代表出席會議。如投資者戶口持有人選擇授權代表出席會 議,可透過「中央結算系統互聯網系統」輸入相關指示或客戶服務中心遞交「授權代表出席會議表 格」。

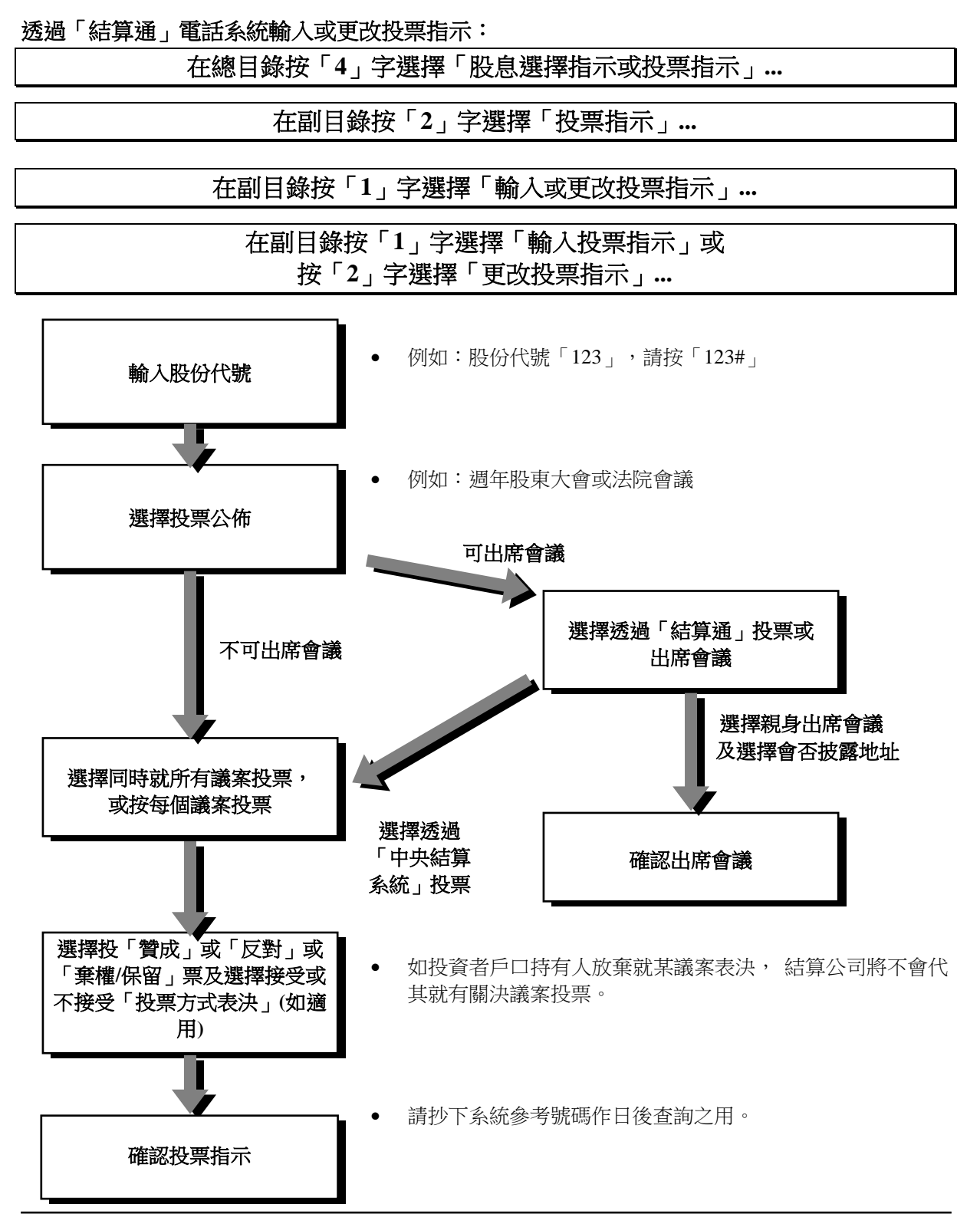

# **HKEX**

#### **3.2** 代理人服務

### 透過「中央結算系統互聯網系統」輸入或更改投票指示:

### 在總目錄

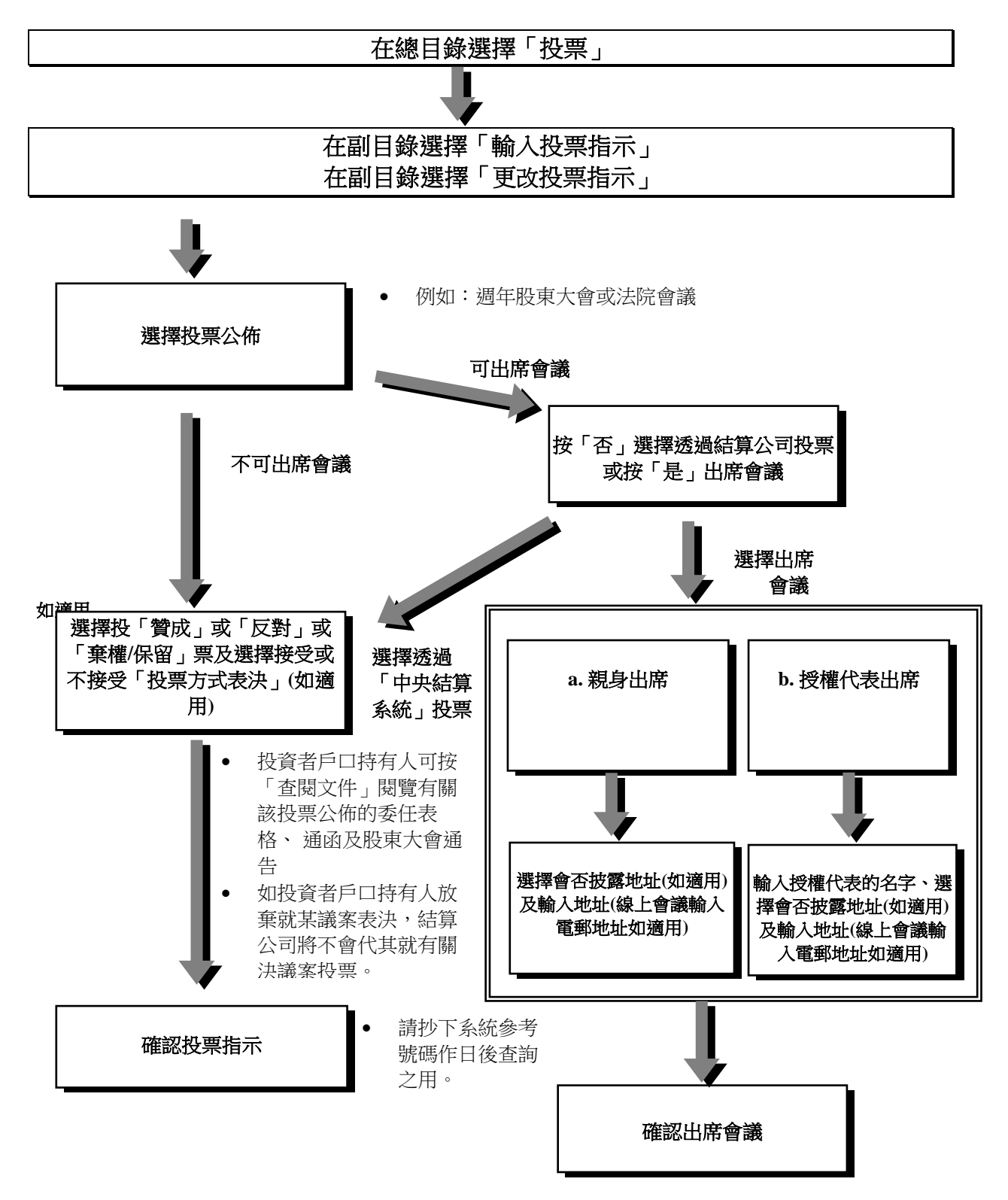

# **HKEX**

**3.2** 代理人服務

透過「中央結算系統互聯網系統」輸入或更改投票指示:

## 在「我的賬戶」

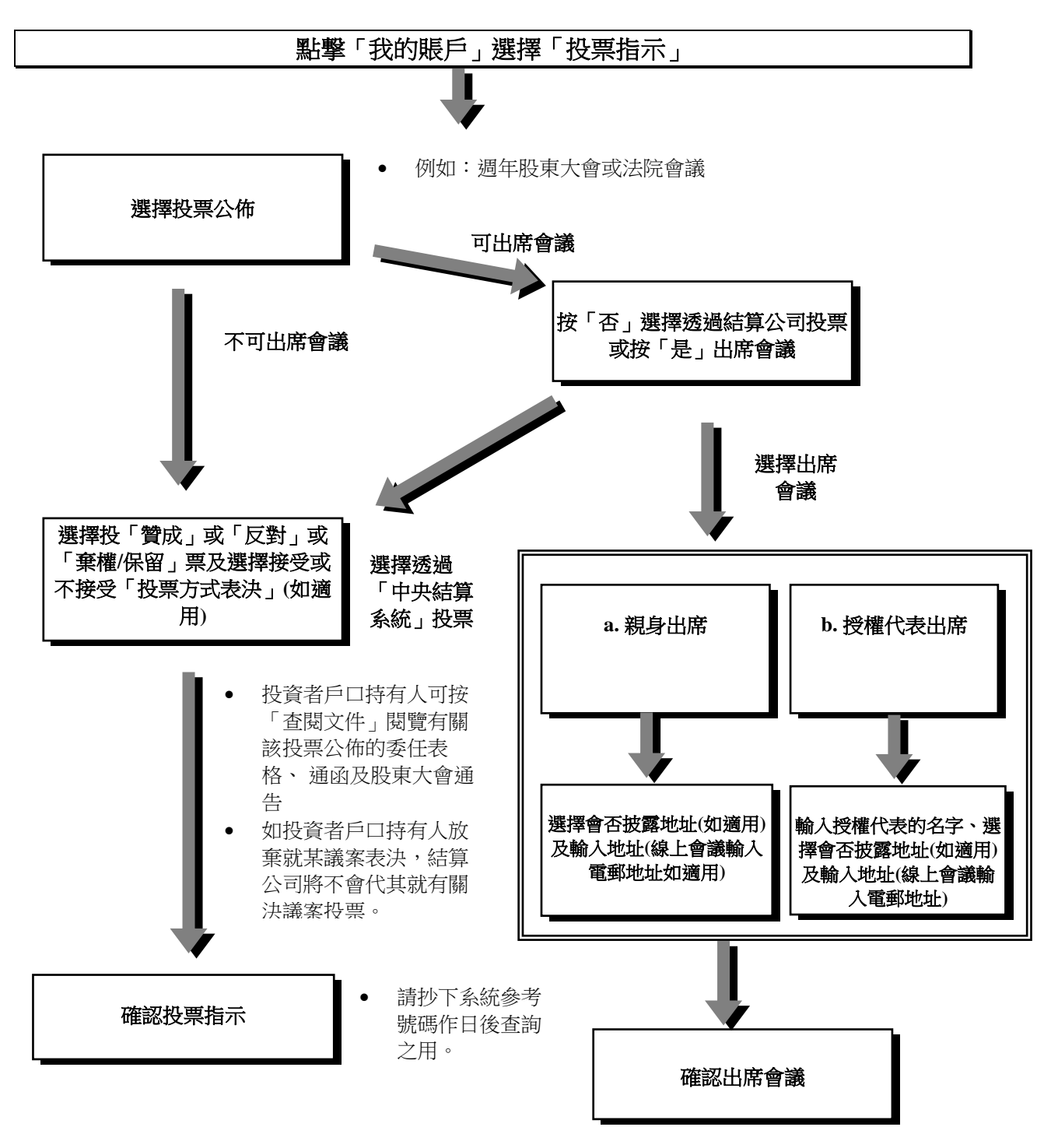

#### 第 3 節 投資者戶口服務

#### **3.2** 代理人服務

HKEX

#### 注意事項:

- 在一般情況下,輸入投票指示的截止日期是有關會議舉行日期前的一個工作天,但只限於在香港舉 行的會議及根據發行人的組成文件及相關法例以決定此期限。否則,結算公司向投資者發出指示所 指定的限期將定為結算公司認為其有充足時間在指定限期前將代表委任表格或綜合投票指示或委任 公司代表的有關文件(視情況而定)呈交合資格證券發行人或其授權代理或代表的指定地方(包括 發行人的主要或分支股份過戶登記處)之日。
- 個人或聯名或公司投資者戶口持有人必須於中央結算系統的投票截止日期前透過「中央結算系統互 聯網系統」或「結算通電話系統」輸入投票指示, 或遞交「公司投票指示輸入表格」予客戶服務中 心辦理。
- 個人、聯名投資者戶口持有人可選擇親身出席會議及投票,他們必須於中央結算系統的投票截止日 期前透過「中央結算系統互聯網系統」或「結算通電話系統」輸入出席會議及投票指示, 或遞交 「公司投票指示輸入表格」予客戶服務中心辦理。
- 如聯名戶口持有人選擇親身出席會議及投票,只有其中一名戶口持有人可出席會議及投票。
- 如個人或聯名或公司投資者戶口持有人選擇授權代表出席會議,他們必須於中央結算系統的投票截 止日期前透過「中央結算系統互聯網系統」輸入授權代表的名字、地址及電郵地址(如適用)或遞交 「公司投票指示輸入表格」到客戶服務中心辦理。每個投資者戶口最多可授權四位代表,但只有其 中一位可出席會議及投票。請注意,除了指定的代表全名外,請不要輸入任何其他資料,例如香港 身份證號碼或護照號碼。
- 地址欄是可選擇的填寫欄及只適用於以委任代表方式出席之會議。如投資者戶口持有人選擇不披露 地址,香港中央結算(代理人)有限公司之地址將會提供給上市公司或其指定代理。
- 如投資者戶口持有人選擇親身出席會議並投票或授權代表出席會議,投資者戶口持有人或其授權代 表的姓名、地址及電郵地址(如適用)及其持股量將會提交到有關上市公司。
- 如投資者戶口持有人欲出席有線上安排的會議,他們可於投票截止日期前透過「中央結算系統互聯 網系統」提供一個電郵地址。
- 如投資者戶口持有人提交投票指示(或選擇親身/授權代表出席會議及投票),並在有關的截止過 戶日/記錄日期/投票截止日期沒有持有相關證券,其投票指示將被取消。
- 如選擇透過「中央結算系統互聯網系統」或「結算通電話系統」輸入「更改投票指示」,早前輸入 的投票指示內容將被取消,以供重新輸入。
- 投資者戶口持有人在會議上的投票權(以投票方式或舉手表決),將根據個別公司的組織大綱及章 程(如適用)、上市公司的附例或適用的法例來決定。
- 投資者戶口持有人可透過「中央結算系統互聯網系統」的輸入/更改/查詢投票指示功能中按「查 閱文件」連結閱覽委任表格、通函及股東大會通告。透過「中央結算系統互聯網系統」取得的委任 表格只用作參考用途。投資者戶口持有人如欲就會議作出投票,必須透過「中央結算系統互聯網系 統」或「結算通電話系統」輸入投票指示, 或遞交「公司投票指示輸入表格」予客戶服務中心辦 理。
- 於星期五下午7時後及週末期間輸入之投票指示,其活動將列印在下一個工作日(即星期一) 的活動 結單內。